## **Informatik 2 für Regenerative Energien**

**Klausur vom 23. September 2014: Lösungen**

[Jörn Loviscach](mailto:jl@j3L7h.de)

Versionsstand: 23. September 2014, 20:35

This work is licensed under the Creative Commons Attribution-NonCommercial-ShareAlike 3.0 Germany License. To view a copy of this<br>license, visit<http://creativecommons.org/licenses/by-nc-sa/3.0/de/> or send a letter to Crea

## 1. Die Fehler:

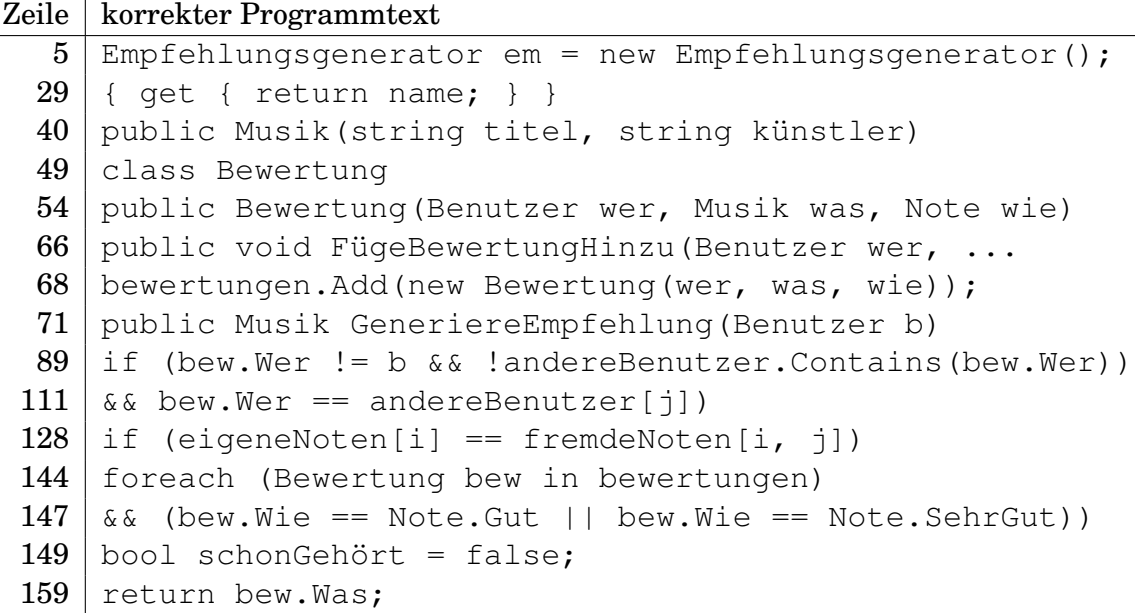

- 2. Ein Verweis auf die Musik mit Jailhouse Rock (weil Carla am besten passt), null (weil niemand passt) und null (weil Anna am besten passt, aber kein anderes Stück als das gemeinsame als gut oder sehr gut bewertet hat).
- 3. Zum Beispiel so: Am Anfang der Methode FügeBewertungHinzu ergänzen:

```
if(bewertungen.Exists(x => x.Wer == wer && x.Was == was))
{
    throw new ApplicationException("bereits bewertet");
}
```
Oder klassisch mit einer for-Schleife oder einer foreach-Schleife.

## 4. Zum Beispiel so:

```
public int BestimmeNotenhäufigkeit(Note n)
{
    int z = 0;
    foreach (Bewertung bew in bewertungen)
    {
        if(bew.Wie == n){
             z++;}
    }
    return z;
}
```
## 5. Zum Beispiel so:

```
class Album : Musik
{
    List<Musik> stücke = new List<Musik>();
    public Album(string titel, string künstler)
        : base(titel, künstler)
    { }
}
```
6. Man leitet Empfehlungsgenerator2 von Empfehlungsgenerator ab, macht die Liste bewertungen protected und die Methode GeneriereEmpfehlung virtuell oder aber die Methoden FindeÄhnlichstenBenutzer und/oder FindeUngehörteGuteMusik protected und virtuell. In Empfehlungsgenerator2 kann man die virtuellen Methoden überschreiben.

7. Zum Beispiel so:

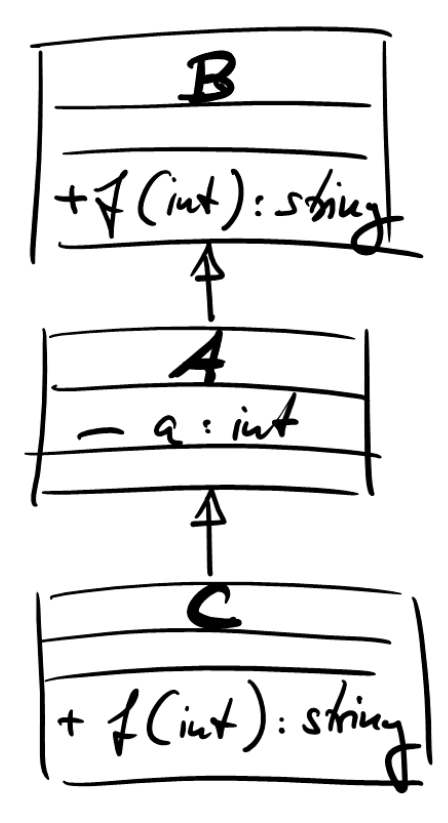

8.  $\times$  ist 3,  $\times$  ist 3 und z ist 1.